## *Интерактивный кроссворд «Глазастая викторина. Животные леса»*

*Автор - Панченко Т.В. учитель начальных классов БОУ г.Омска «Гимназия № 9»*

 *Дорогие ребята! Я предлагаю вам узнать животное по его глазам. Внимательно посмотрите на картинку и, когда ответ будет готов, наберите его на клавиатуре. Желаю удачи!* 

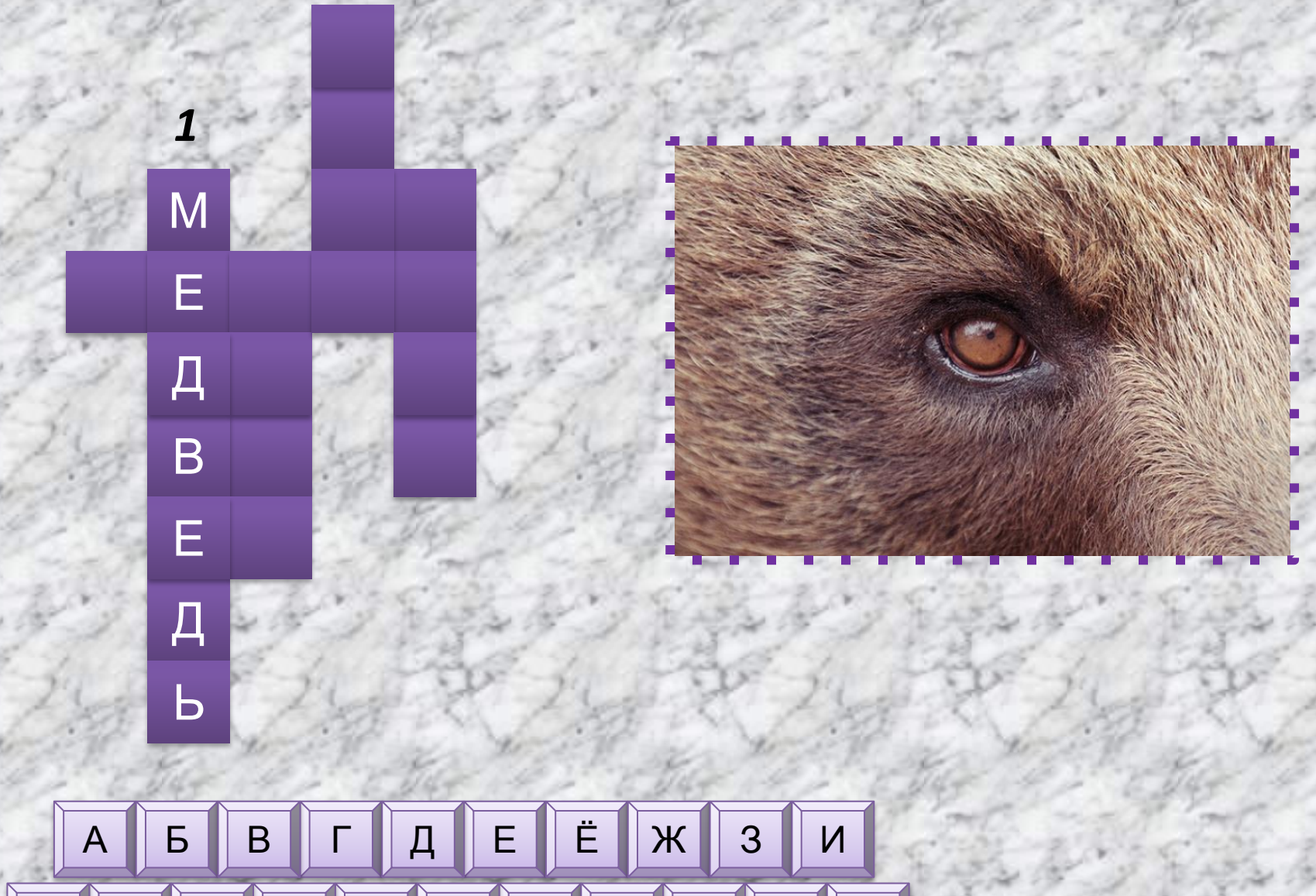

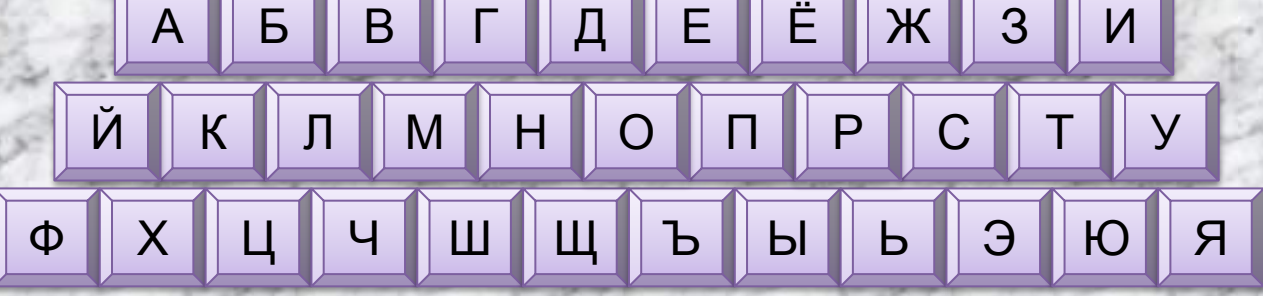

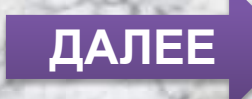

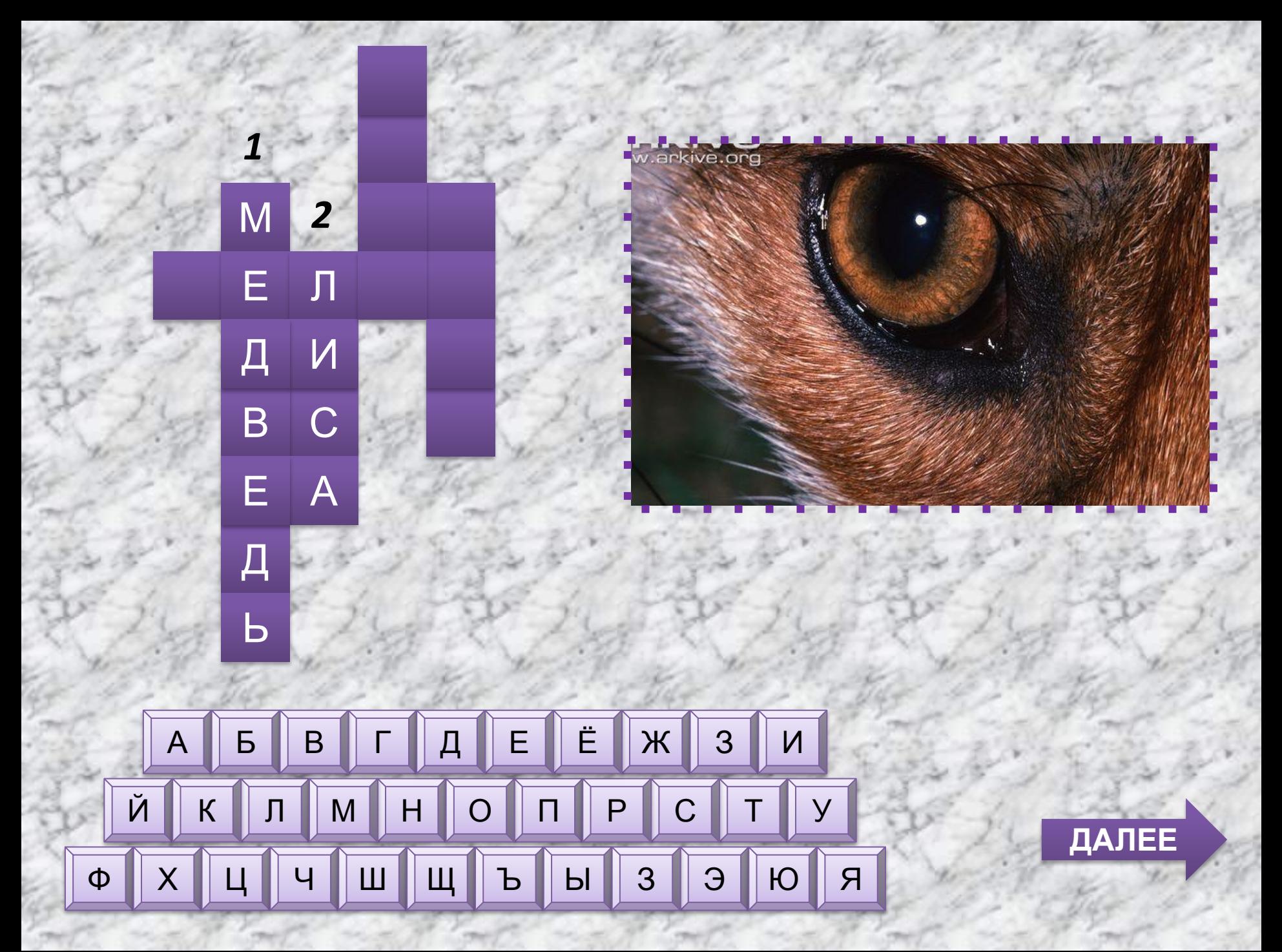

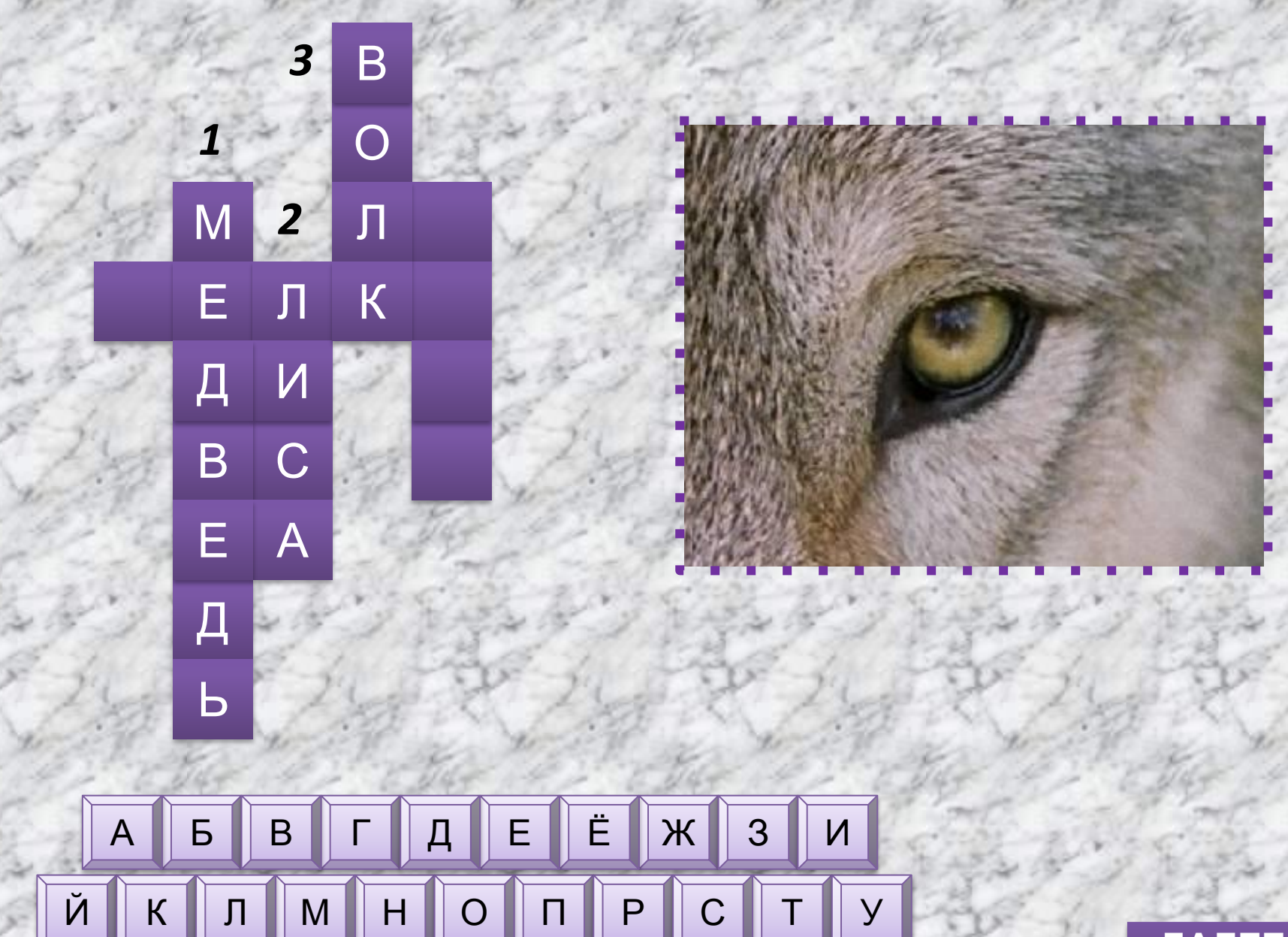

B B 3 3 0 0 8

 $\mathbb{I}$ щ

 $\mathbf{u}$ 

 $\mathsf{X}$ 

 $\Phi$ 

 $\mathsf{q}$ 

 $\boxed{\text{III}}$ 

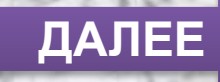

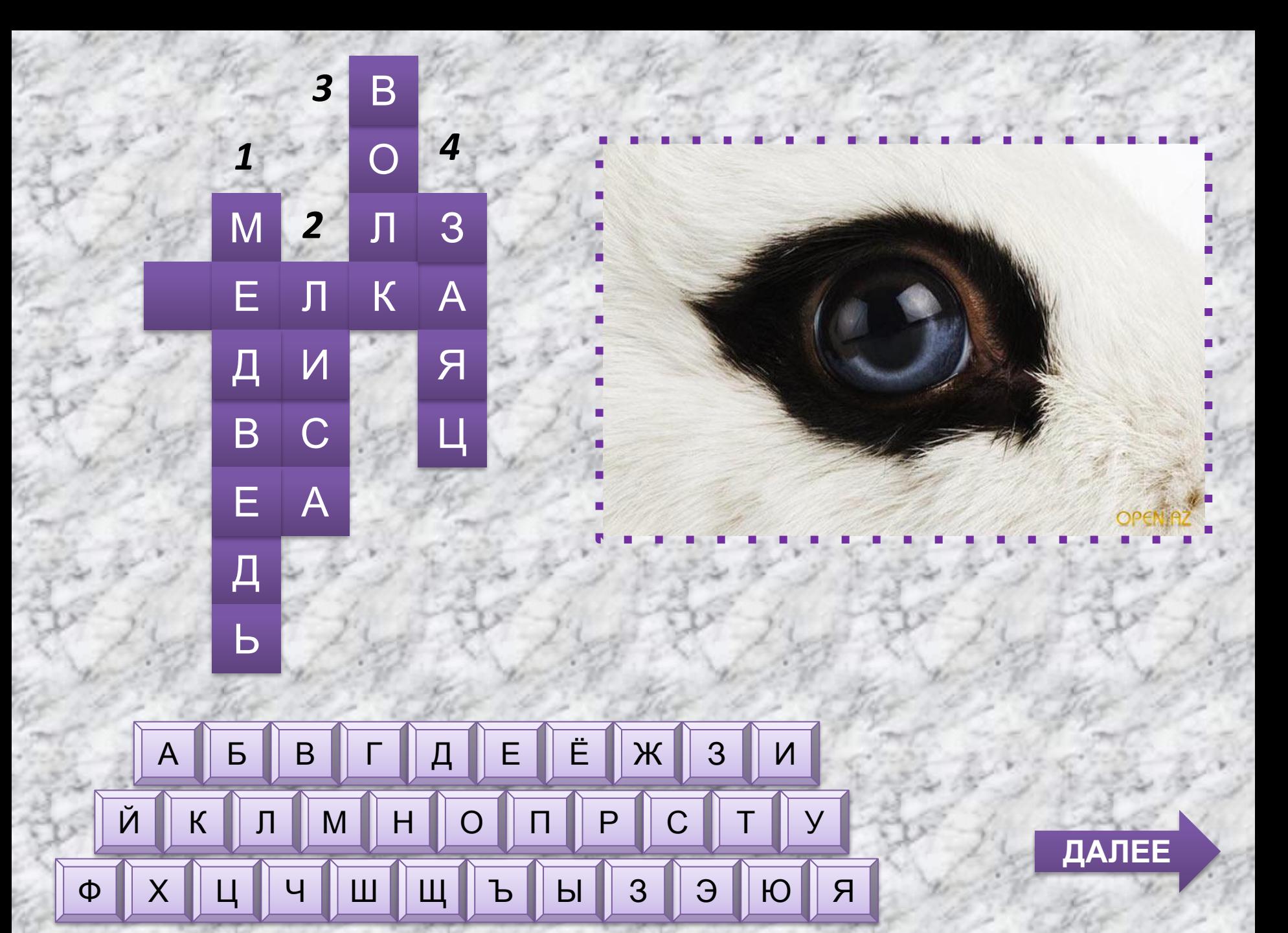

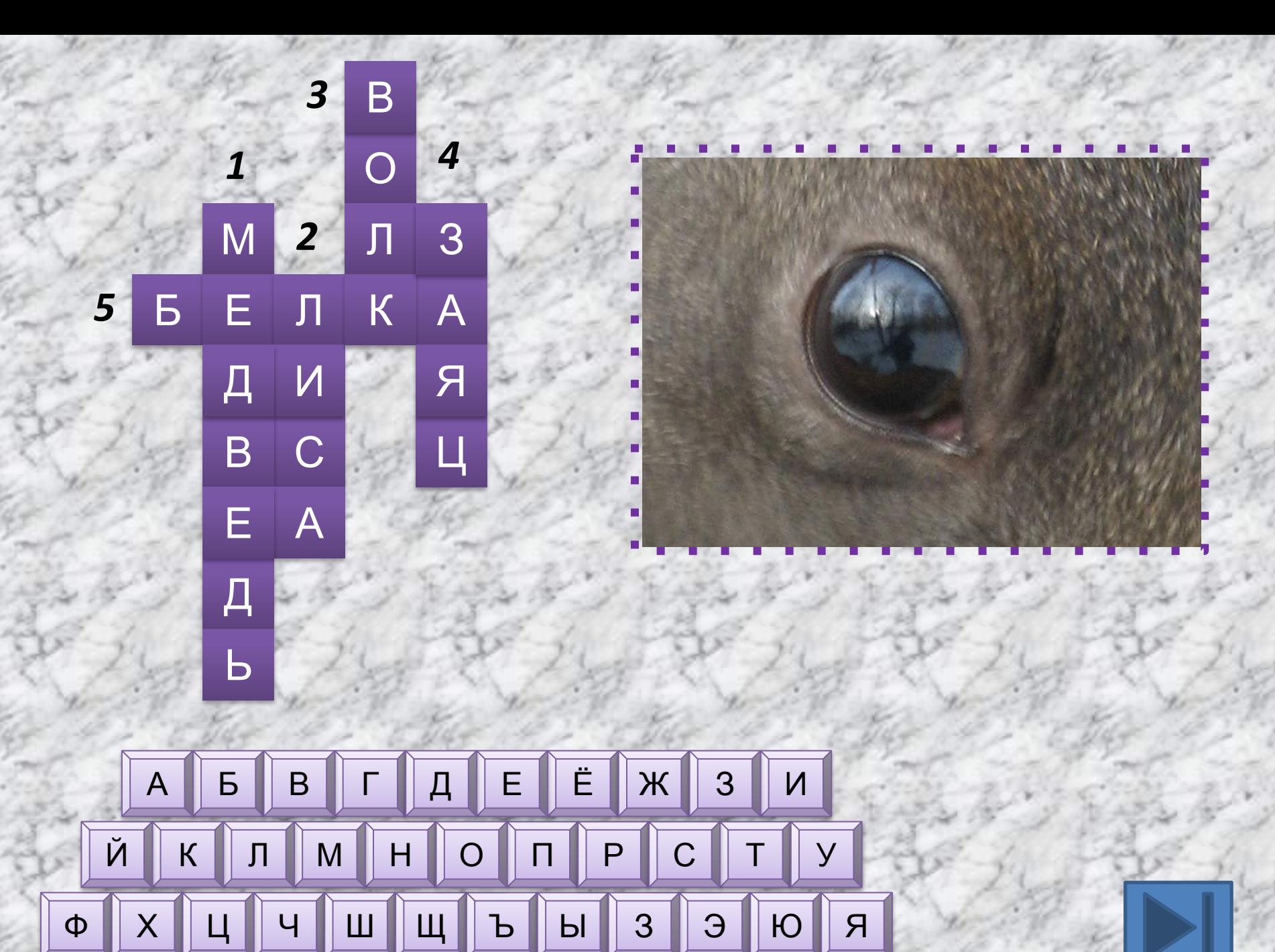

## *Ссылки на Интернет -*

http://img1.liveinternet.ru/images/attach/tology17900564\_Belka\_04.jpg глаза белки http://i1.2photo.ru/a/9/290638.jpg глаза медведя http://im1-tub-ru.yandex.net/i?id=93dc36d04956c16f0f395a4dadba2e03-11-14 4&n=21 глаза зайца http://im2-tub-ru.yandex.net/i?id=9cdb99ec7b28f8fcf286f290e65381c1-92-144  $\&$ n=21 глаза волка http://im2-tub-ru.yandex.net/i?id=b4d65bfcde682b83f395bc9b8d53ddd4-94-14  $4&n=21$  глаза лисы http://im3-tub-ru.yandex.net/i?id=f676de155fae4231b2450177756ad500-63-14 4&n=21 глаза хамелеона http://im1-tub-ru.yandex.net/i?id=515b6f67eb540e1dc162b15923d06db9-81-1 44&n=21 глаза крокодила